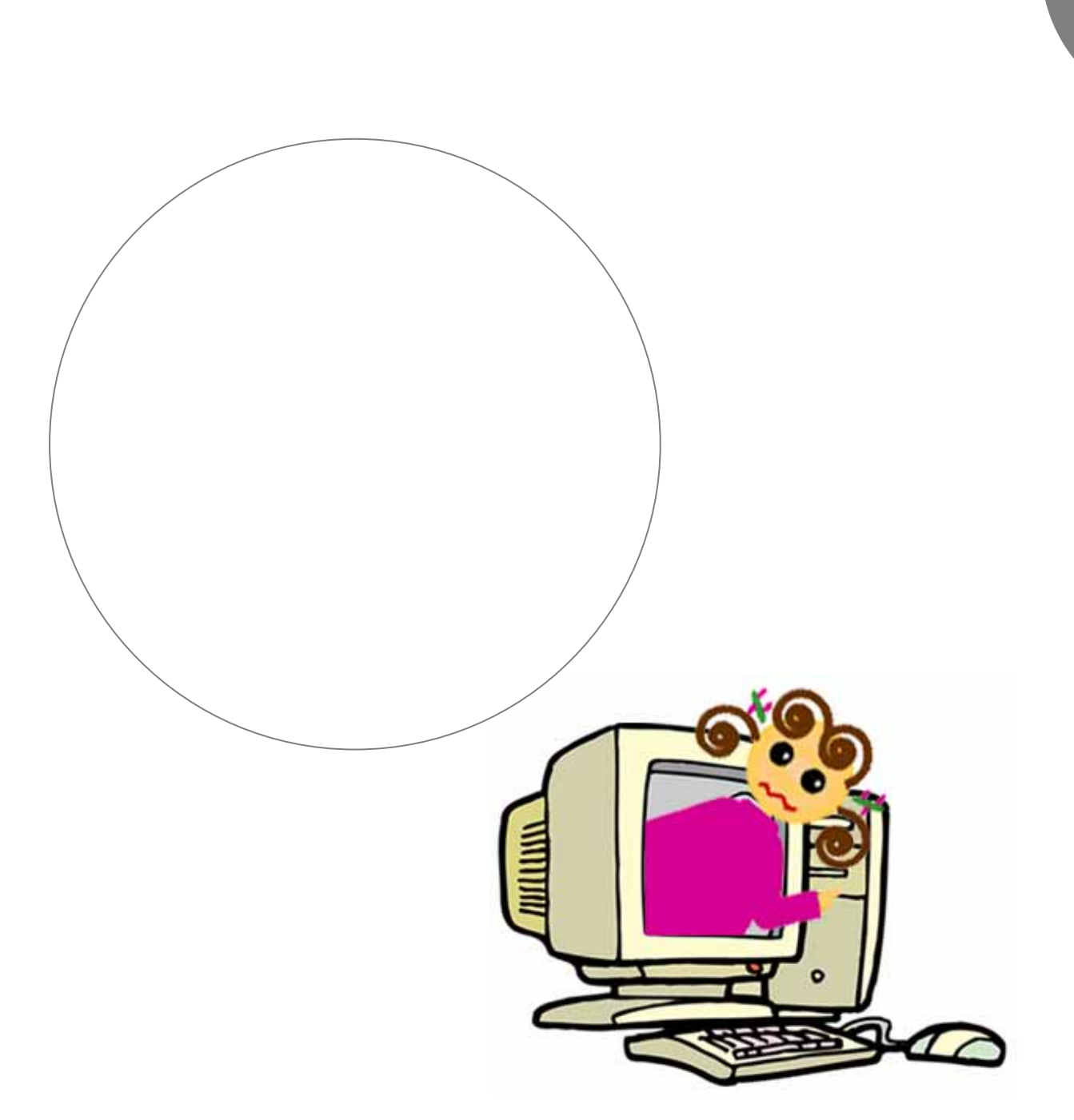

# $\vert 4.1 \vert$

 $4. 1$ 

 $( )$ 

Science

 $( )$ 

成されています。4.4 参照

an an  $\;$  NHK  $\;$ 

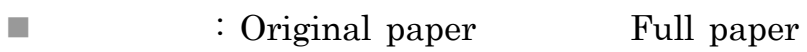

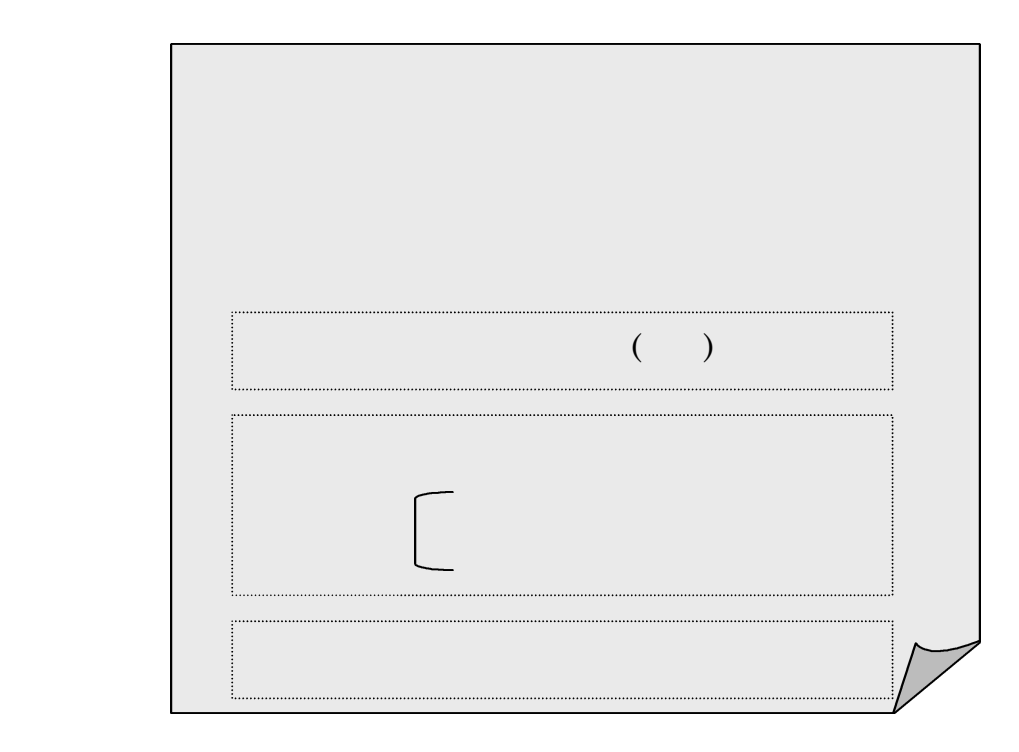

n ノート : 研究過程で判明した、新しい事実などについての短い論文です。

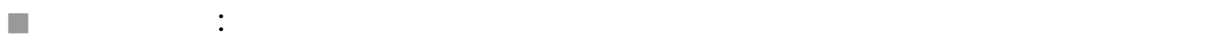

 $\cdot$  .

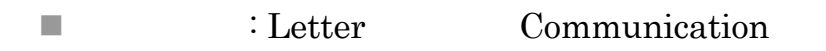

83

. 雑誌論文とは

## $4.2$

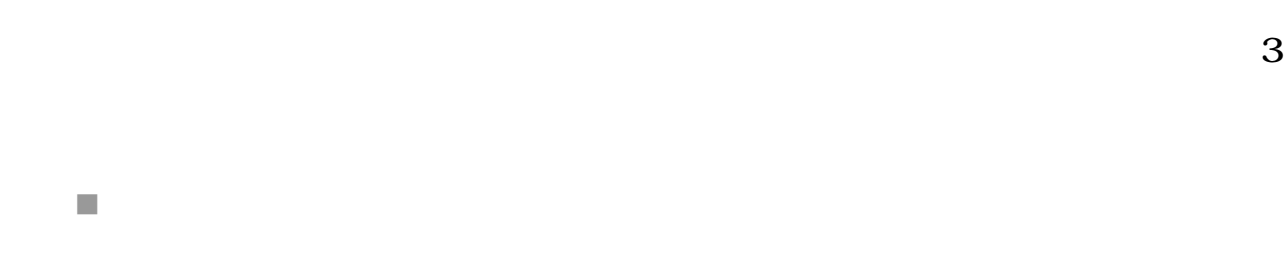

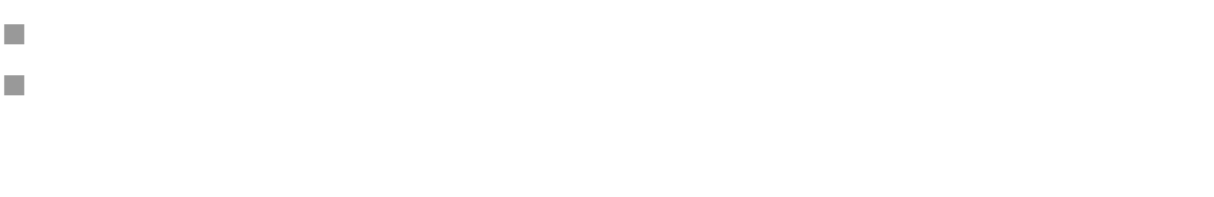

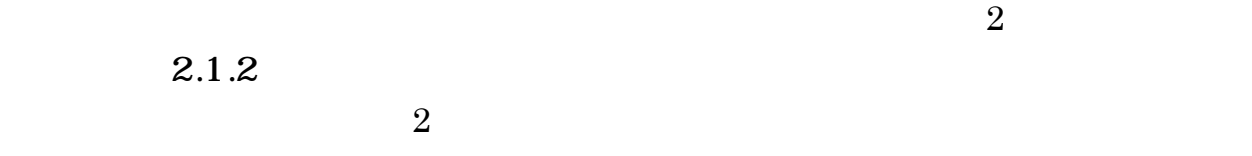

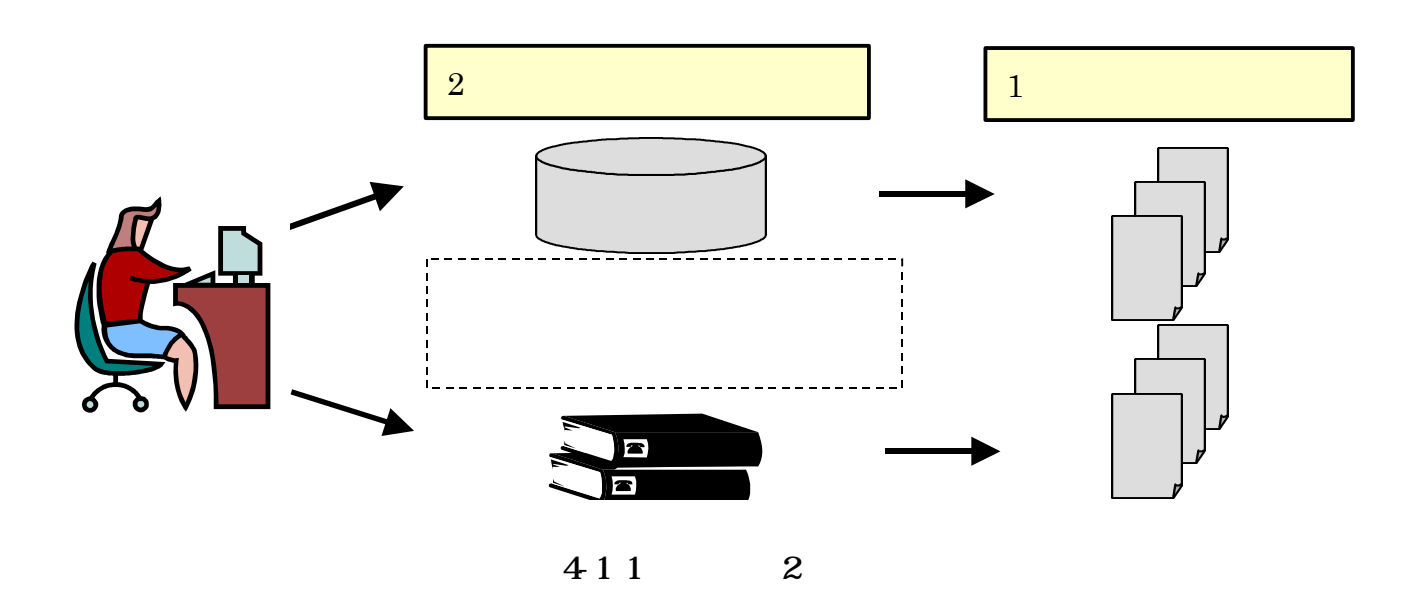

 $2$ 

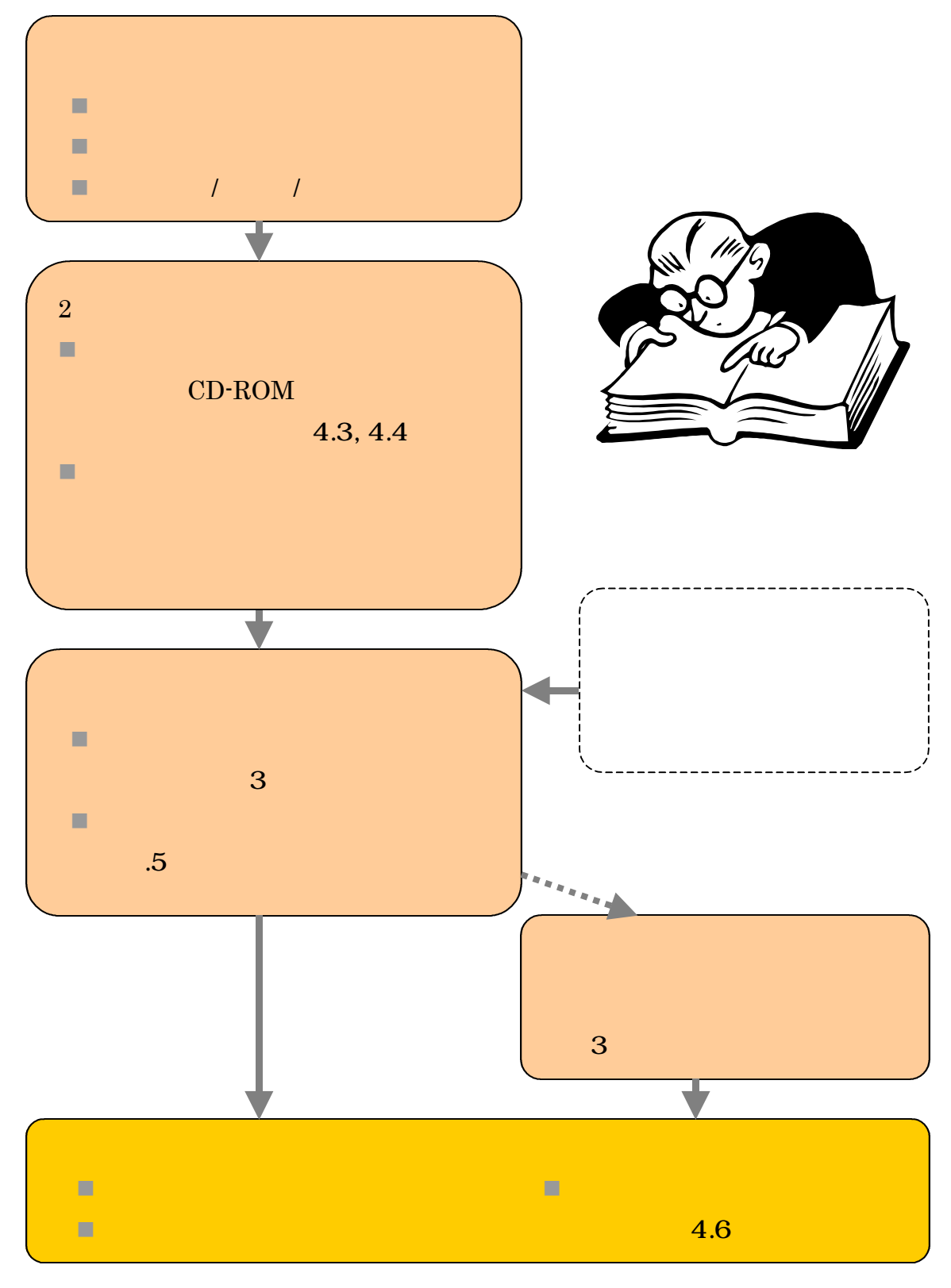

 $42$ 

. 探す手順

### $\overline{4.3}$

 $\overline{2}$  and  $\overline{2}$  and 4.5

 $2$ 

 $( )$ 

 $-4.3.1$ 

項目 内容説明 分野 全般(日本国内の論文) 提供機関 国立国会図書館  $1948~~1948~~74$ URL http://opac.ndl.go.jp/ 利用方法 どこのパソコンからでも可 MAGAZINEPLUS (WAGAZINEPLUS (WAGAZINEPLUS (WAGAZINEPLUS (WAGAZINEPLUS (WAGAZINEPLUS (WAGAZINEPLUS (WAGAZINEPLUS (WAGAZINEPLUS (WAGAZINEPLUS (WAGAZINEPLUS (WAGAZINEPLUS (WAGAZINEPLUS (WAGAZINEPLUS (WAGAZINEPLUS (WAGAZINEPLUS  $\text{URL}$ http://www.library.tohoku.ac.jp/dbsi/zsk/

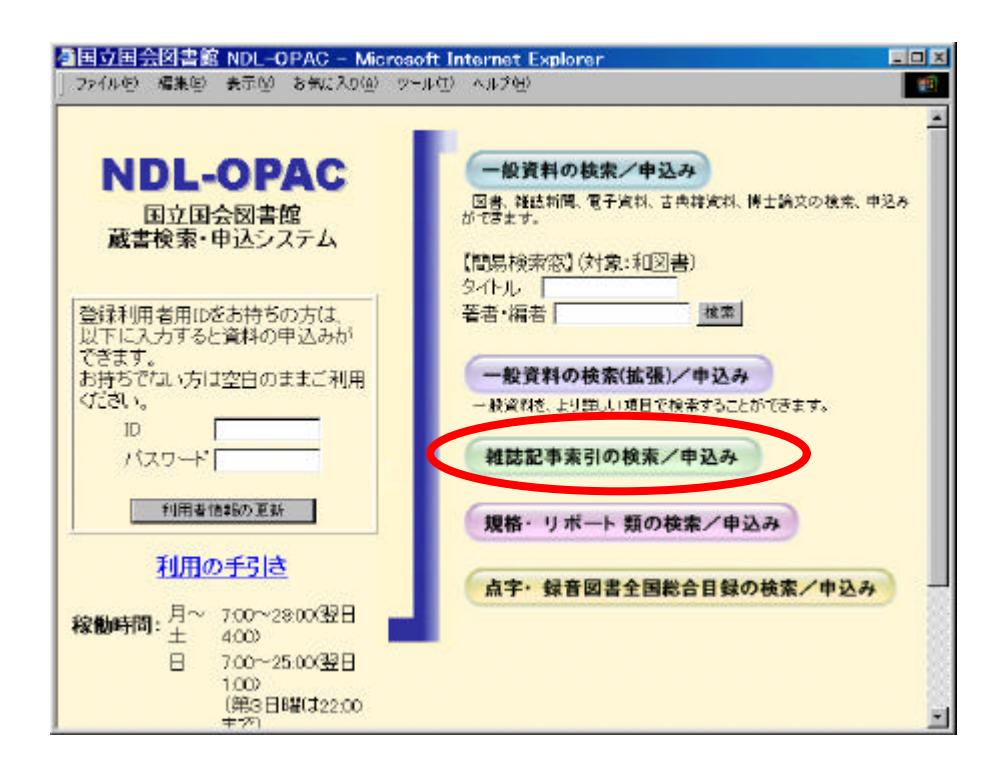

. 大学内から利用できる主な雑誌論文探索ツール

#### 

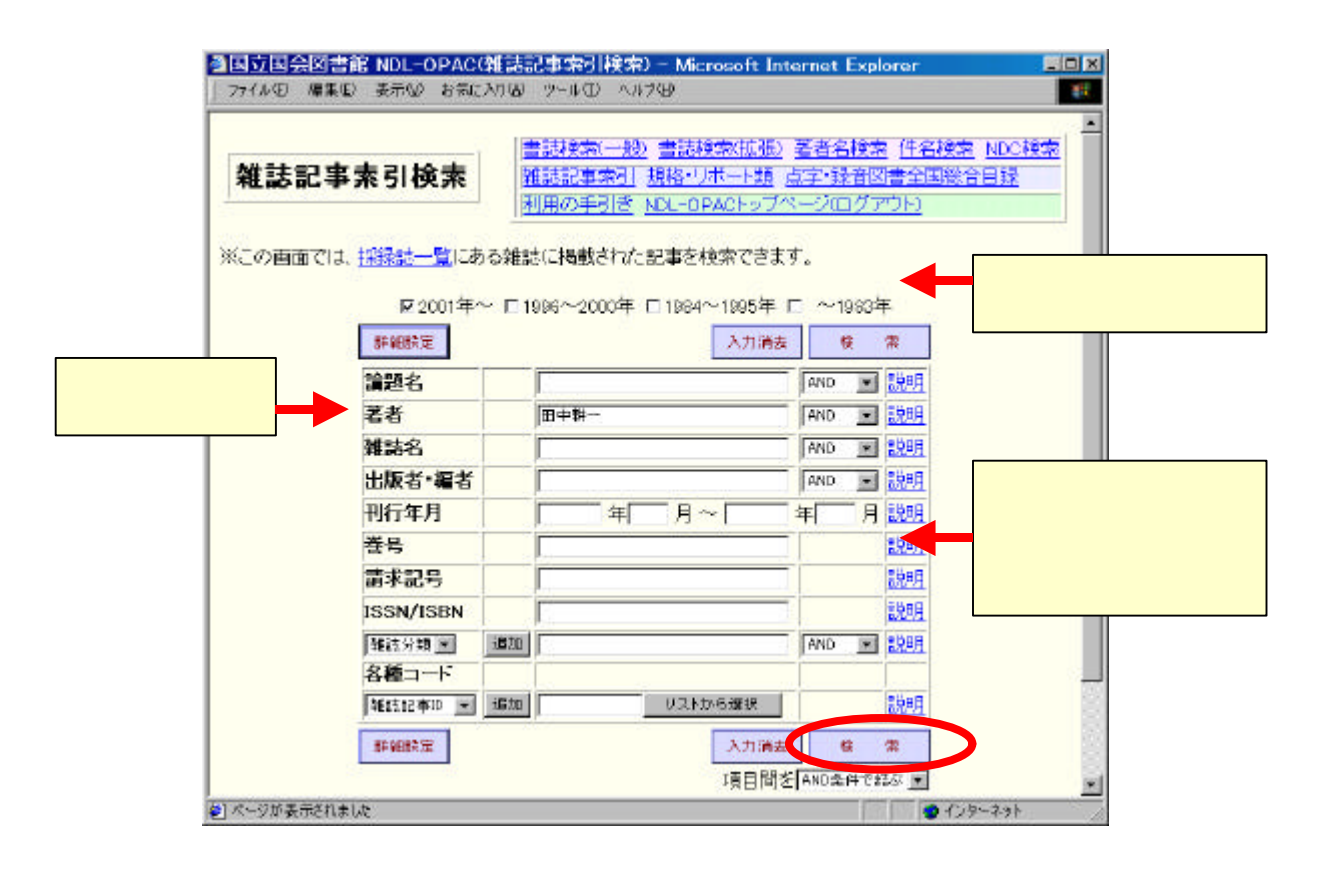

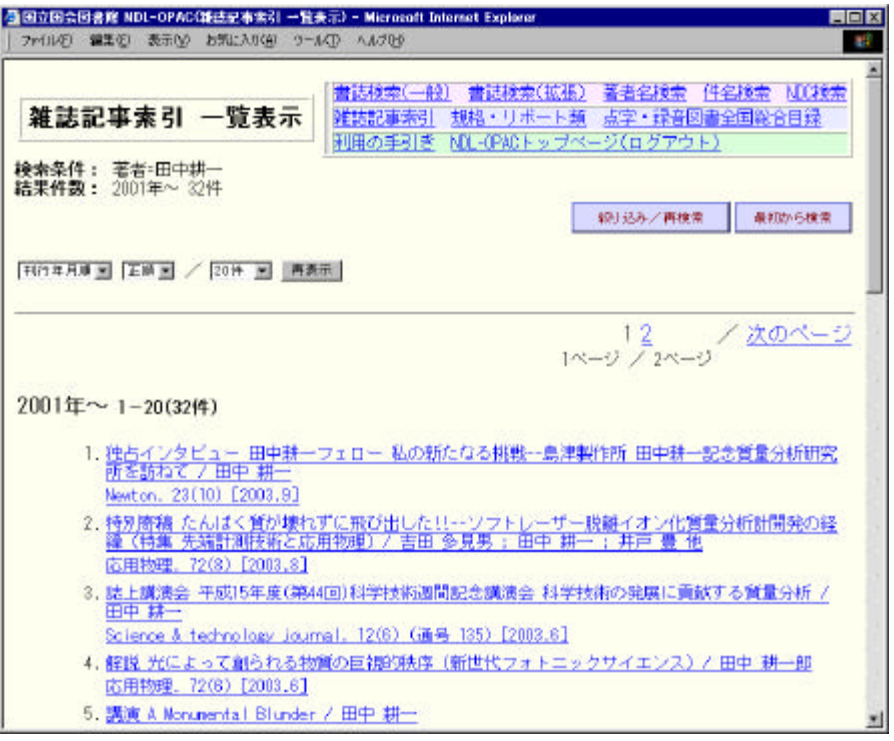

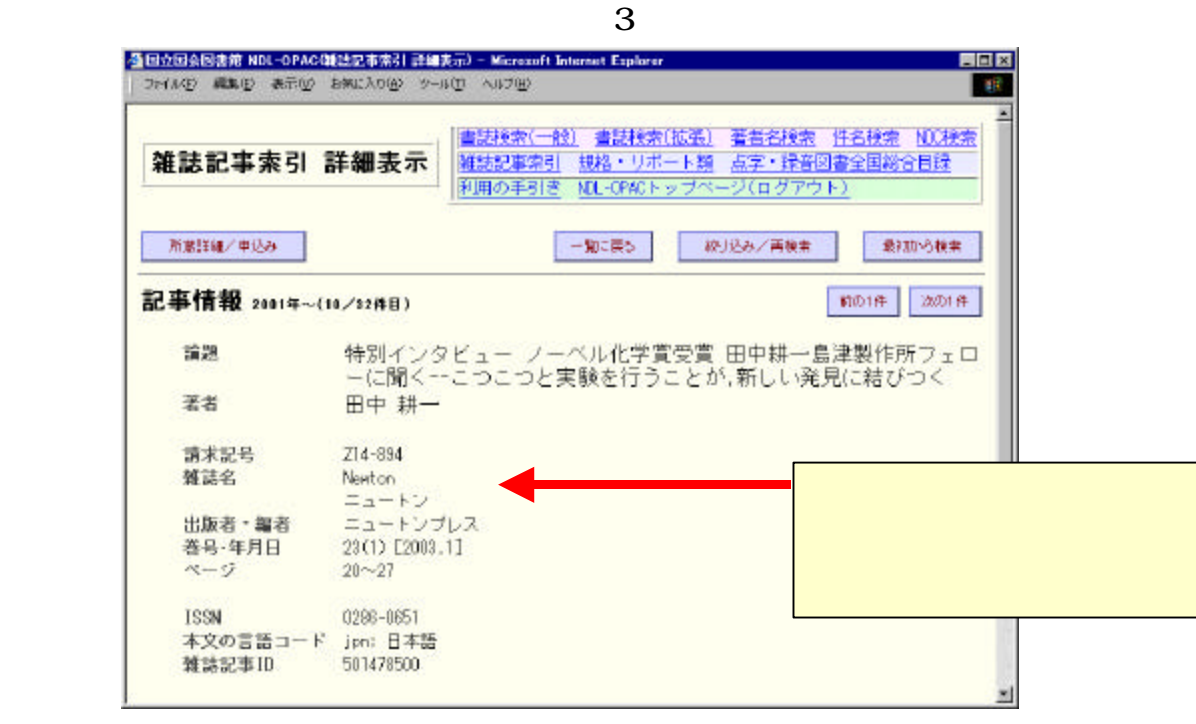

#### $4.3.2$

#### ( ) Web of Science (Decree the Science the Science the Science  $($

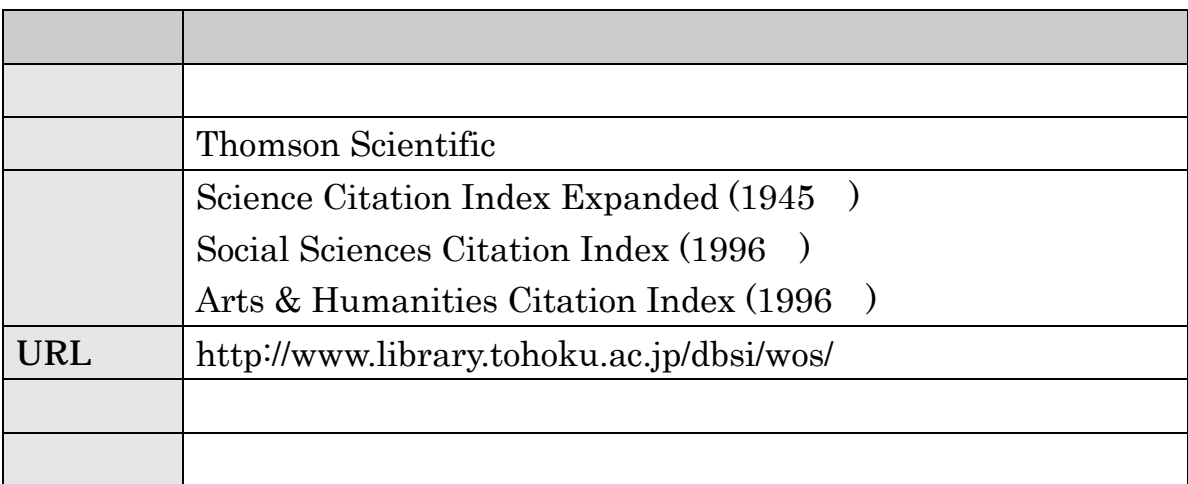

#### $Search$

. 大学内から利用できる主な雑誌論文探索ツール

semiconductor

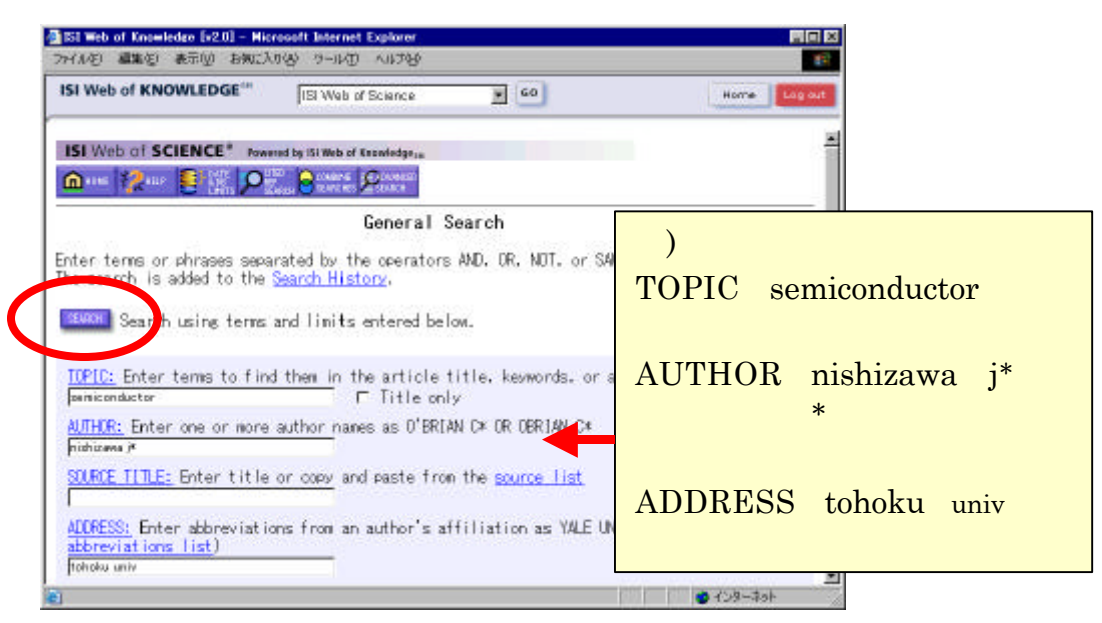

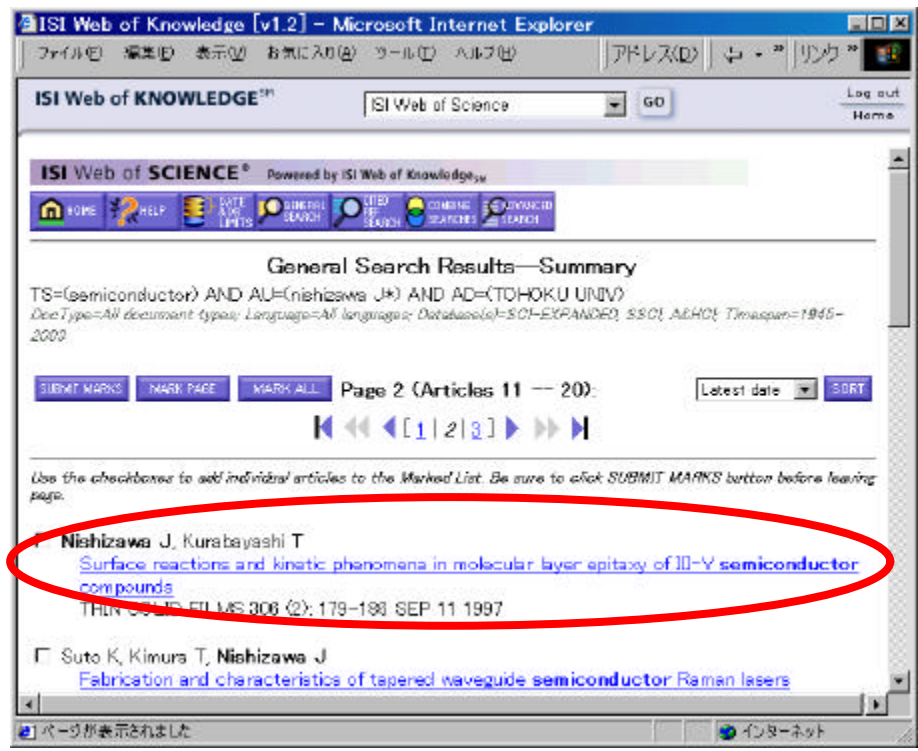

 $\mathbf 3$ 

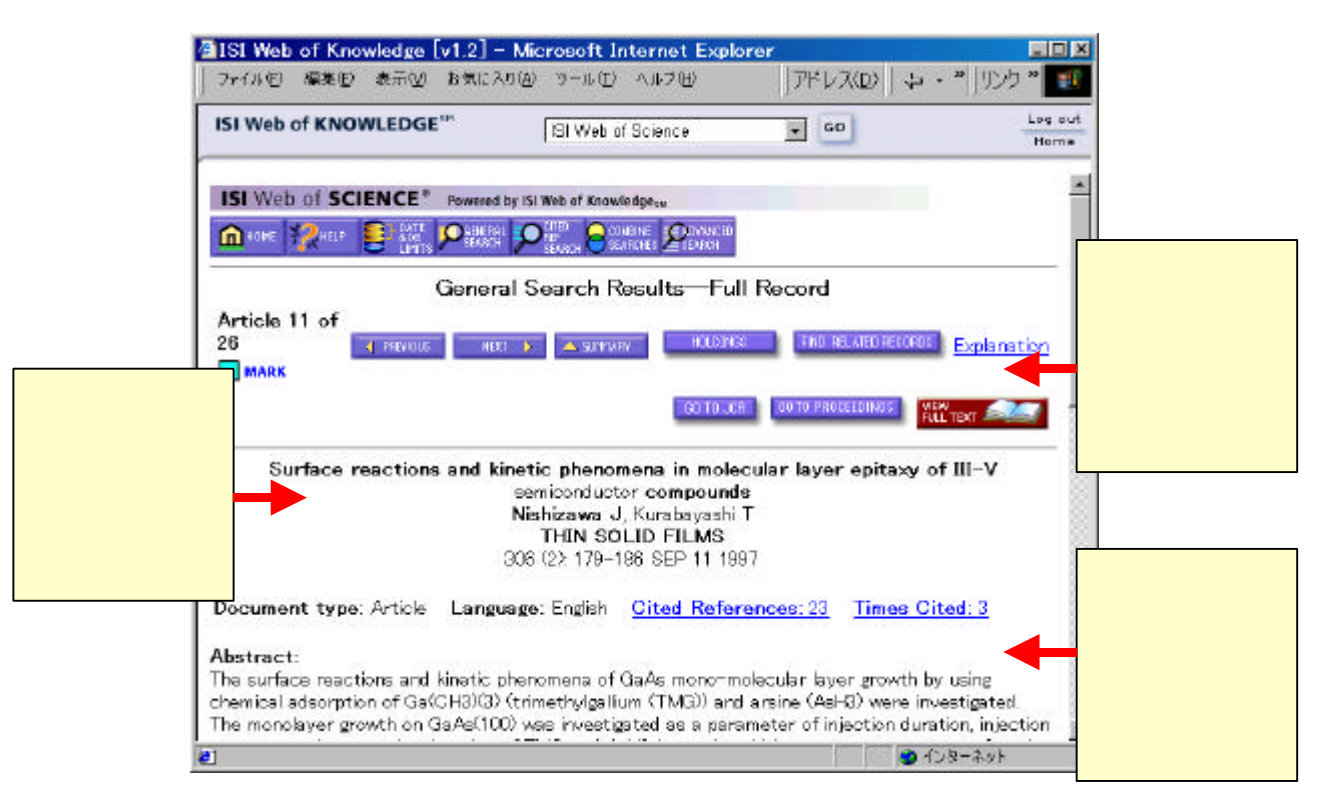

n Cited References

 $\blacksquare$  Times Cited

■ Find Related Records

Web of Science

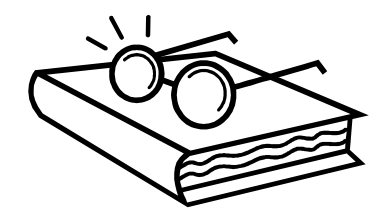

# (2) **MEDLINE** ( )

MEDLINE (3)

Biological Abstracts (4) ERIC (5) PsycINFO (6) Current Contents (7) SPORT Discus

OVID Online

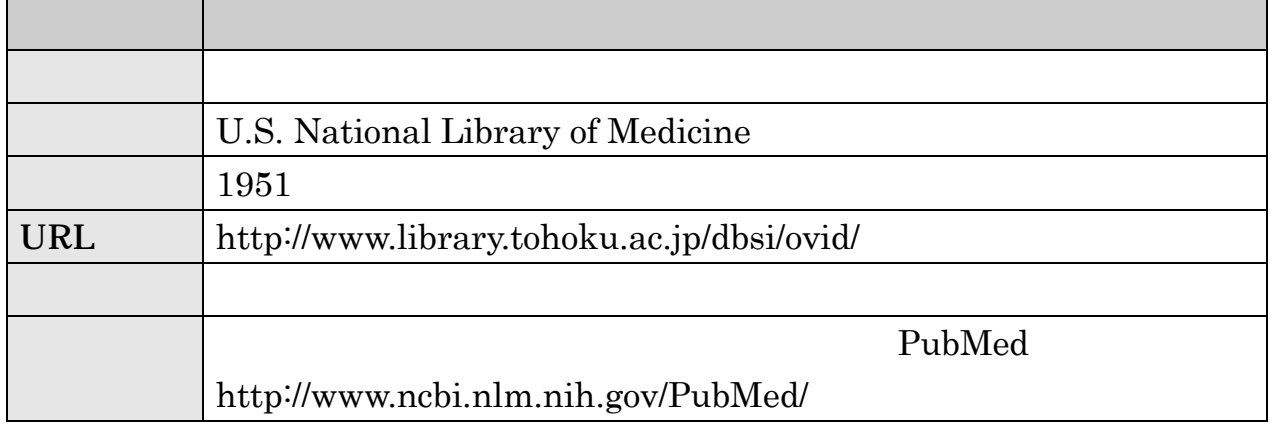

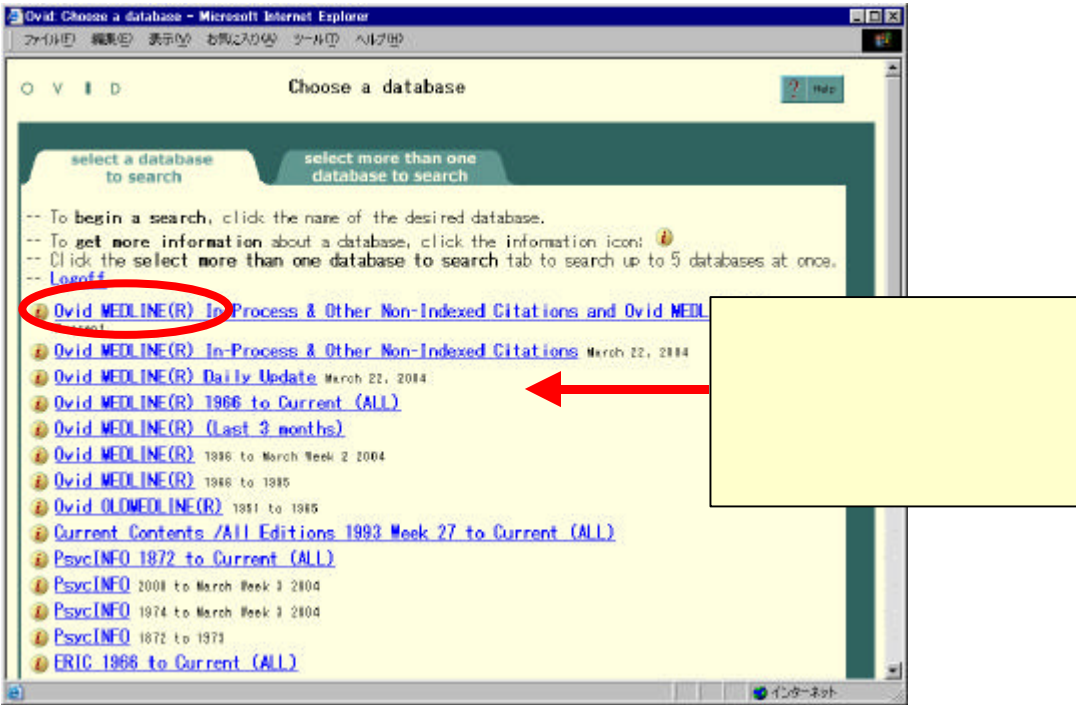

#### Keyword

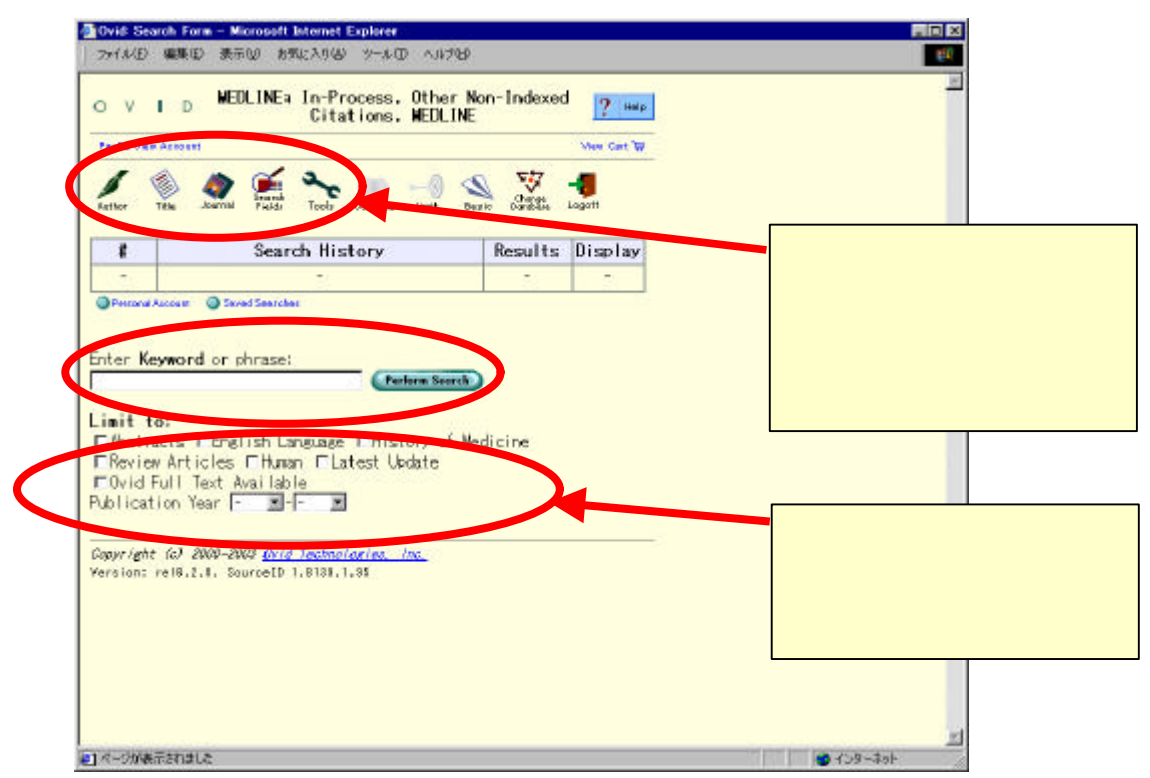

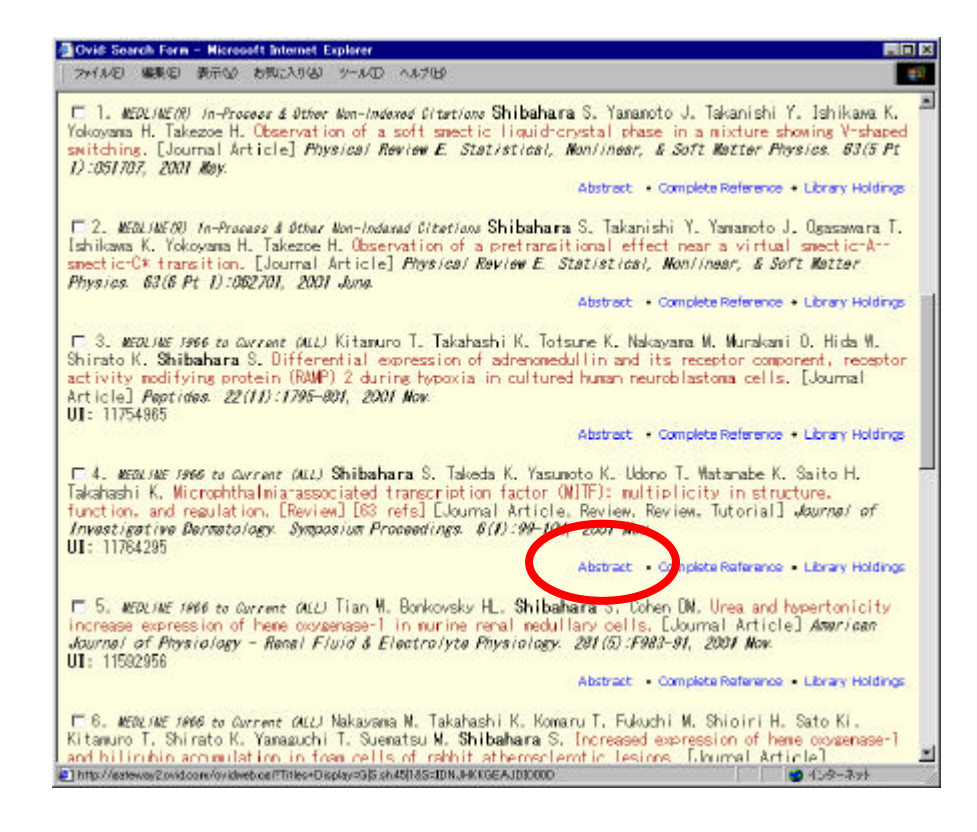

#### Perform Search

. 大学内から利用できる主な雑誌論文探索ツール

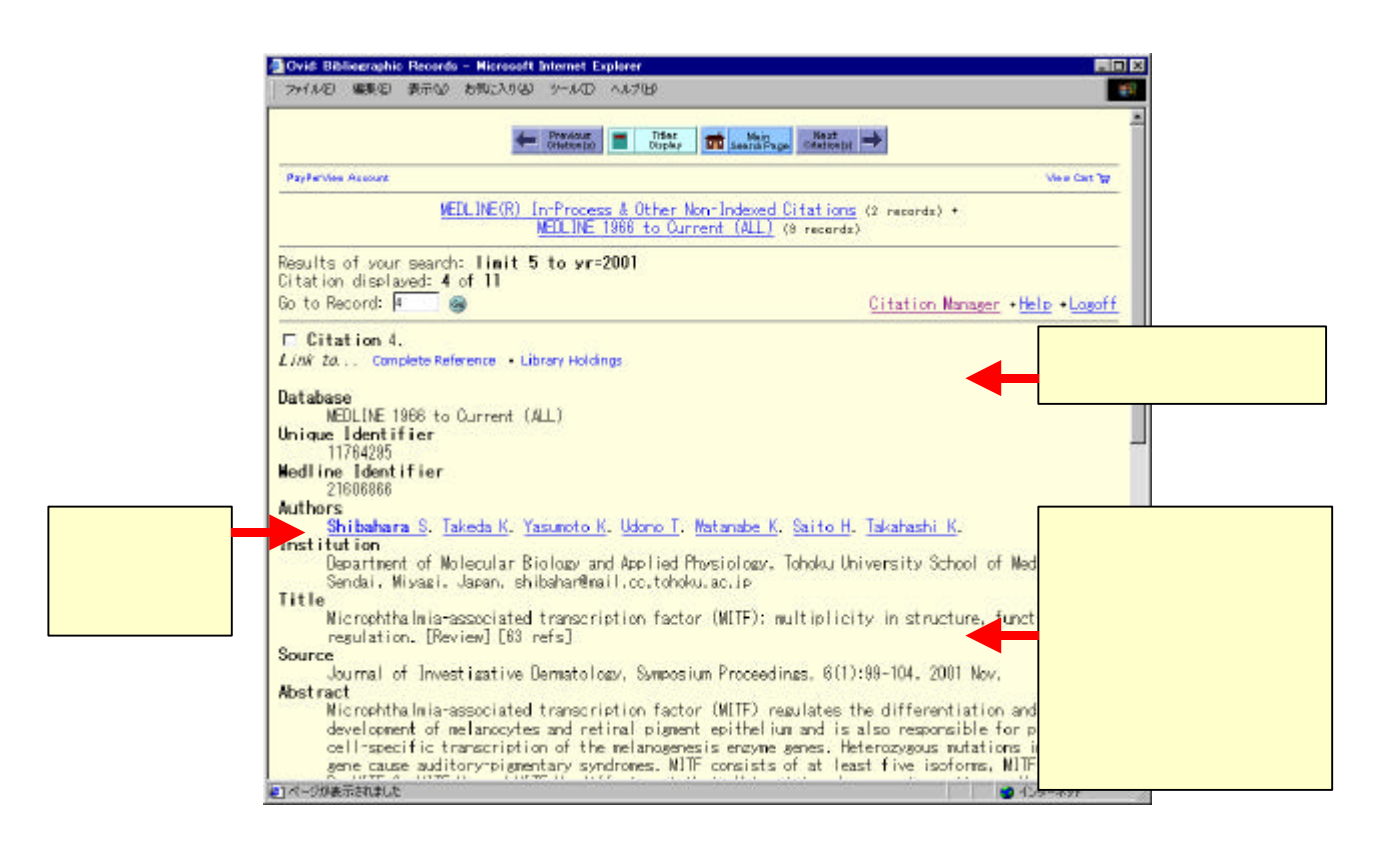

#### 5 **5 MEDLINE** OVID Online **MEDLINE**

#### (3) Biological Abstracts (The Theorem 2013)

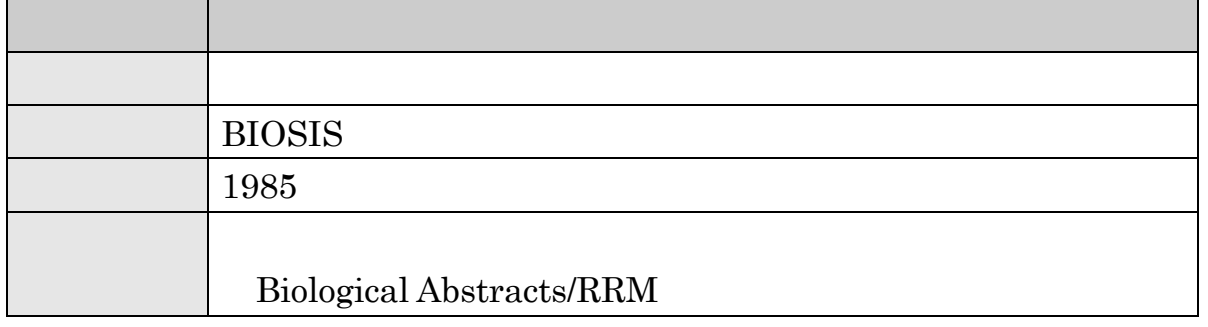

 $\sim$  3

# (4) ERIC  $($

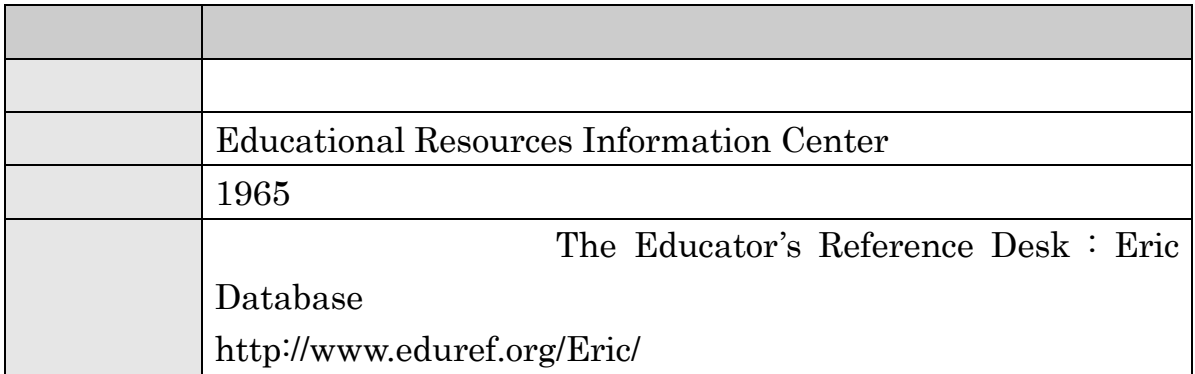

. 大学内から利用できる主な雑誌論文探索ツール

# (5) PsycNFO (1999)

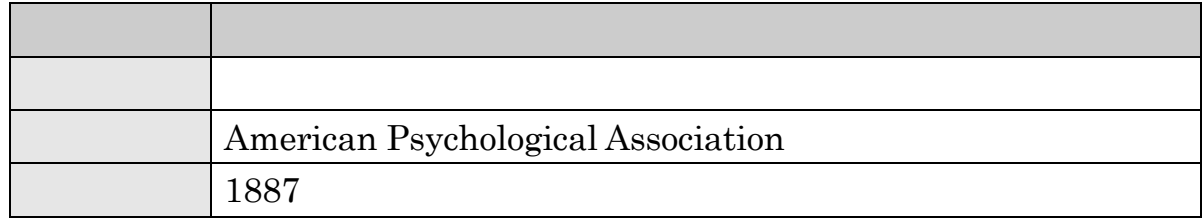

## (6) Current Contents (1999)

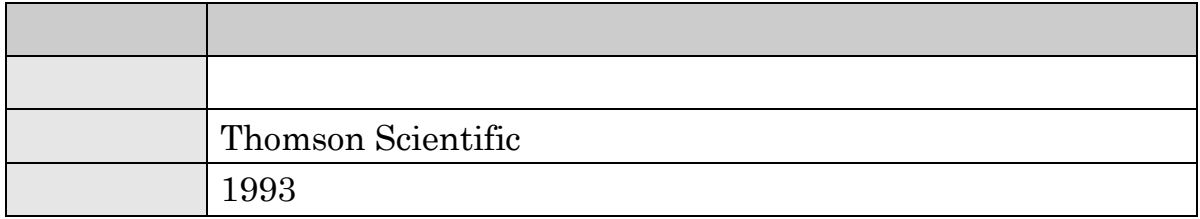

# ( ) SPORT Discus ( )

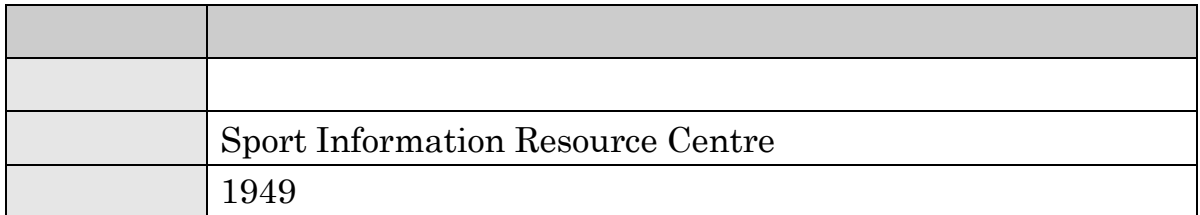

## ( ) SciFinder Scholar ( )

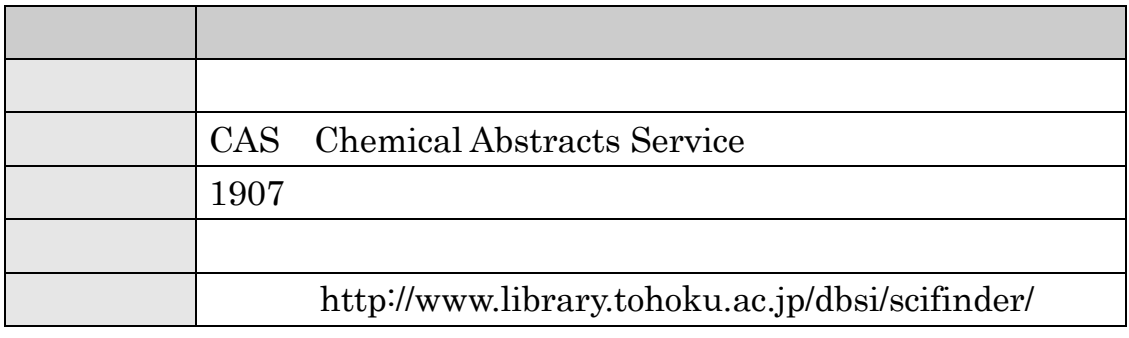

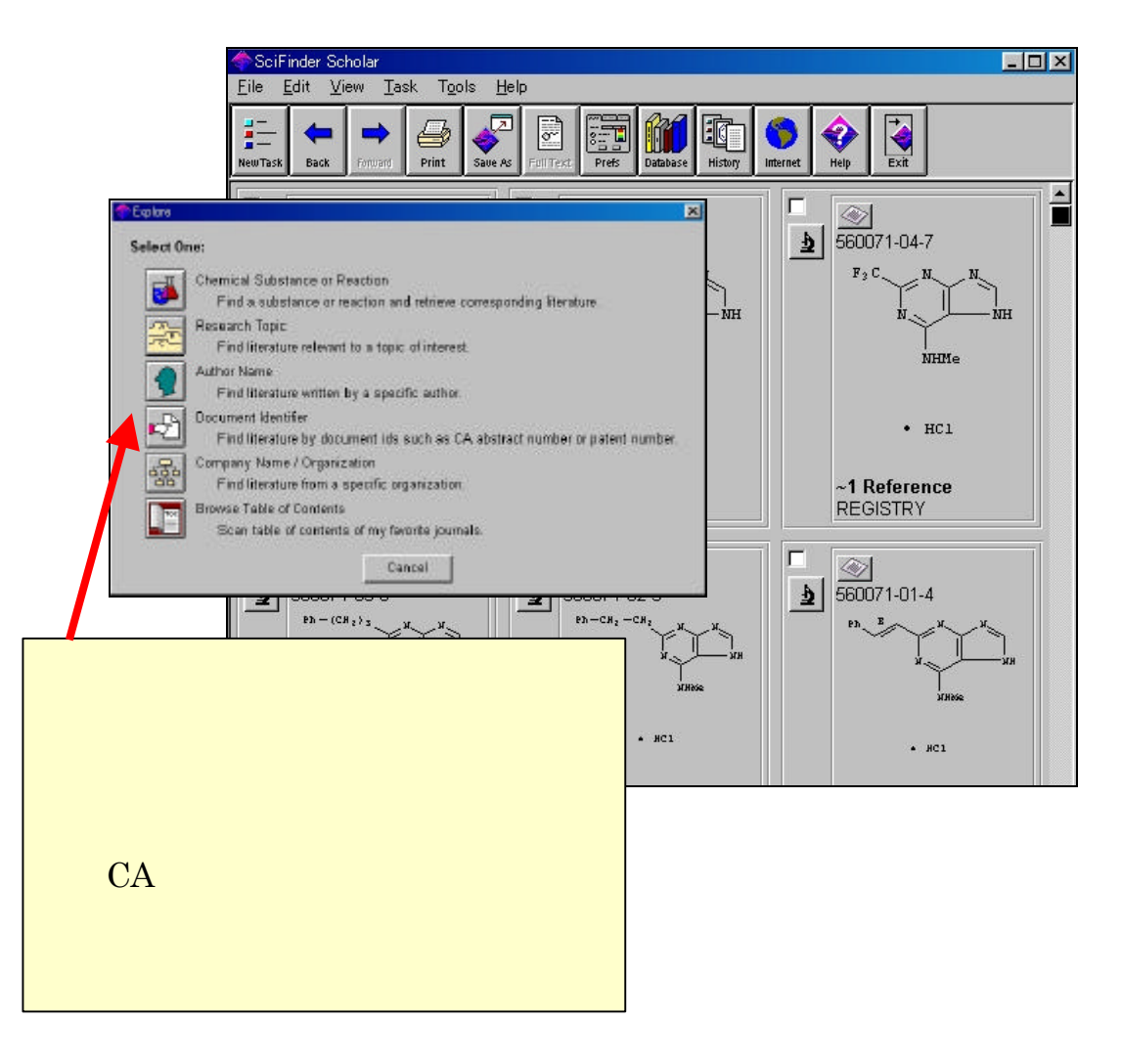

## ( ) Science Abstracts ( )

. 大学内から利用できる主な雑誌論文探索ツール

Physics Electrical and electronics Computer and control

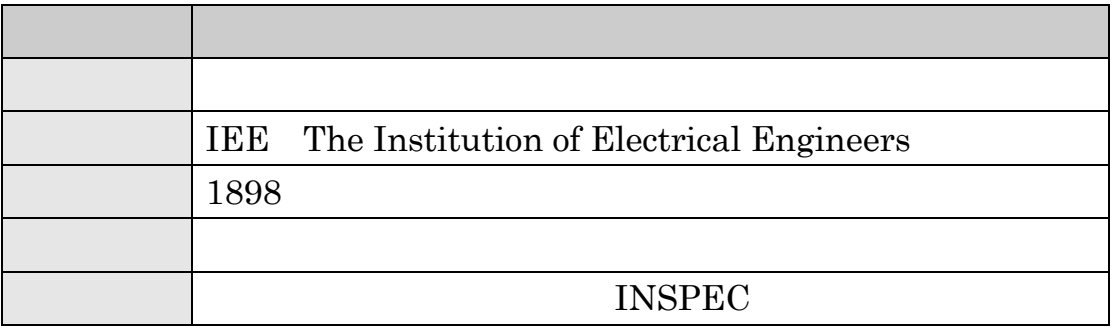

3215 Properties of Fe $(001)$  single-crystal films grown by beam method. S.Okamoto, O.Kitakami, Y.Shimada (Res. Sci. Meas., Tohoku Univ., Sendai, Japan). Jpn. J. Appl. Phys. 1, Regul. Pap. Short Notes vol.33,no.11, p.6164-7 (Nov. 1994).  $[100]$  single-crystal films were grown on  $GaAs(001)$  subst sputter beam (SB) method. Under the optimum etching  $\alpha$ laAs substrates, roughness of the film surfaces observed by atomic force microscope (AFM) can be reduced appreciably, and very flat surfaces can be obtained. Auger electron spectroscopy (AES) gave little evidence of interfacial diffusion between the film and the substrate. X-ray diffraction patterns of the films indicate…

# (i) MathSciNet (iii)

AMS Mathematical Reviews

#### Zentralblatt MATH

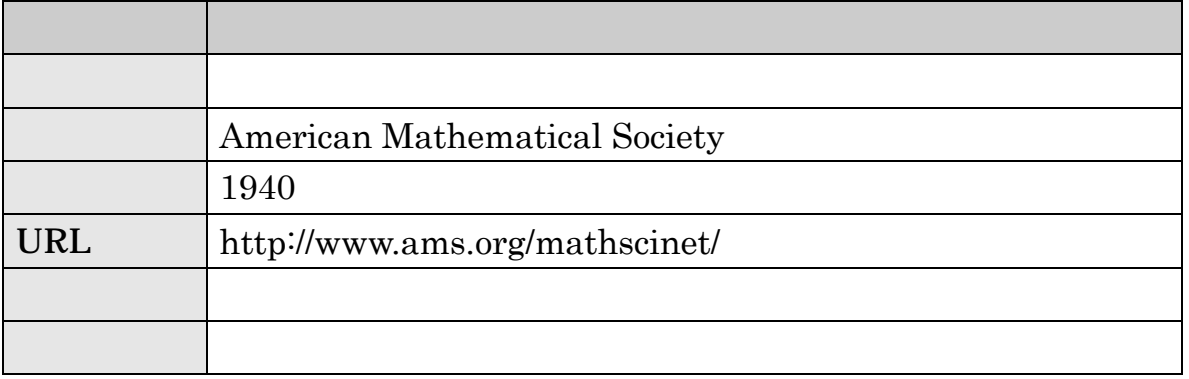

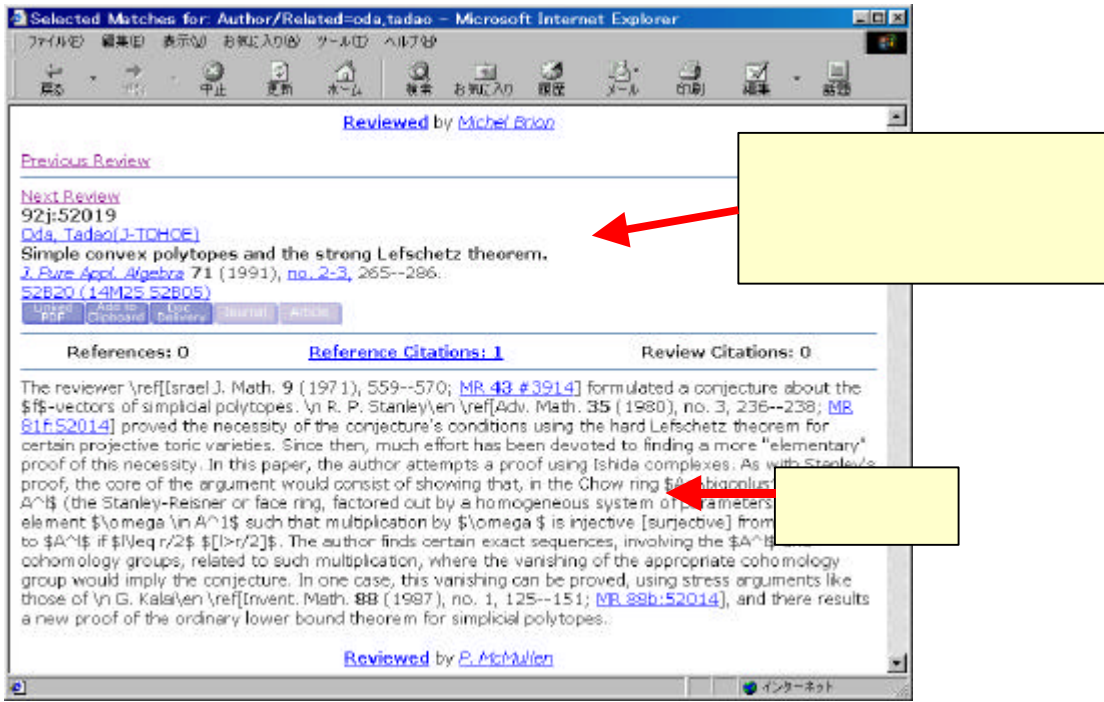

# (1) PCI Web/Full Text ( $\qquad \qquad$ )

PCI Periodicals Contents Index 雑誌記事データベースです。約 4,000 誌が創刊号から収録され、18 世紀、19

. 大学内から利用できる主な雑誌論文探索ツール

PCI Full Text 300

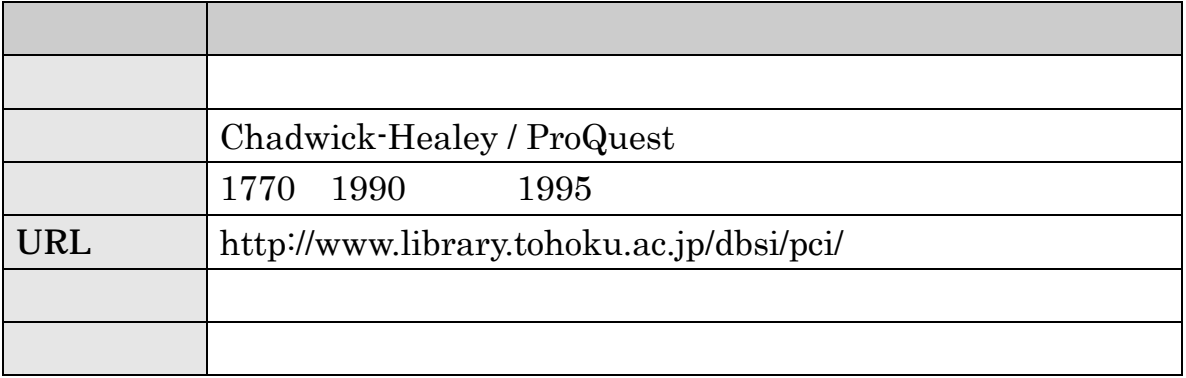

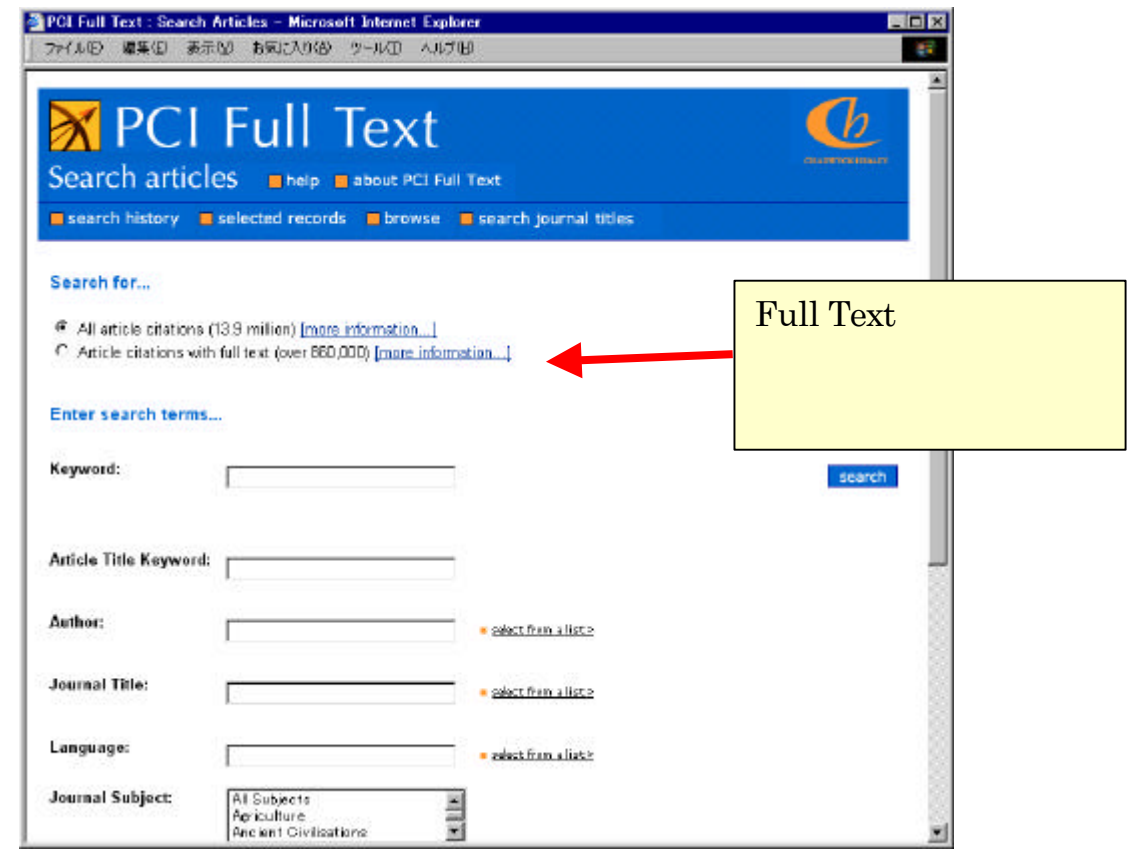

# .4 その他の論文探索ツール一覧  $( )$ ■ Contents Search http://www.library.tohoku.ac.jp/T-LINES/docs/contents/ ■ Ingenta 1988 http://www.ingenta.com/

 $\blacksquare$ [UP171/091]  $1992$  $CD$ -ROM n 『明治・大正・昭和前期雑誌記事索引集成』 石山洋[ほか] 皓星社: RC [UP54/028]

n Readers' guide to periodical literature 1900 HWMIson  $R<sub>C</sub>$ 

. その他の論文探索ツール一覧

## $( )$

n 『国文学論文目録データベース』 国文学研究資料館 (http://www.nijl.ac.jp/bunseki/index.html)

#### CD-ROM

| a a | MIA International bibliography |           | 1996<br>1921   | $R_{\rm C}$ |
|-----|--------------------------------|-----------|----------------|-------------|
|     | 1963                           |           |                |             |
|     |                                |           |                |             |
| ×   |                                | 1963      |                | $R_{\rm C}$ |
|     |                                |           | $\overline{2}$ |             |
| ×   |                                | 1956 2000 |                | $R_{\rm C}$ |
|     |                                | NACSIS-IR |                |             |
| T.  |                                | 1988      |                | $R_{\rm C}$ |

 $1997$ http://www.nier.go.jp/homepage/jouhou/toshokan/

# $( )$

- n CrossFire MDL Information Systems http://www.library.tohoku.ac.jp/dbsi/crossfire/ Beilstein (Fig. 1998)
- $\blacksquare$  AGRICOLA http://agricola.nal.usda.gov/

1970  $1970$ 

n Zentralblatt MATH European Mathematical Society http://www.emis.de/ZMATH/

 $1931$ 

- n NTIS(National technical information service) 1990 http://www.ntis.gov/search.htm NTIS STRANGLE STRANGLE STRANGLE STRANGLE STRANGLE STRANGLE STRANGLE STRANGLE STRANGLE STRANGLE STRANGLE STRANGL
- $\blacksquare$  GEOLIS http://www.aist.go.jp/RIODB/
- n 『医中誌 WEB 医学中央雑誌刊行会 http://www.library.tohoku.ac.jp/med/ichuushi/i-guide.html

 $\overline{2}$ 

 $1903$ 

#### CD-ROM

■ Ei Compendex 1993 Ei(Engineering Information)

. その他の論文探索ツール一覧

n 『科学技術文献速報:bunsoku 1995 科学技術振興機構:工分 ほか

 $1958$ 

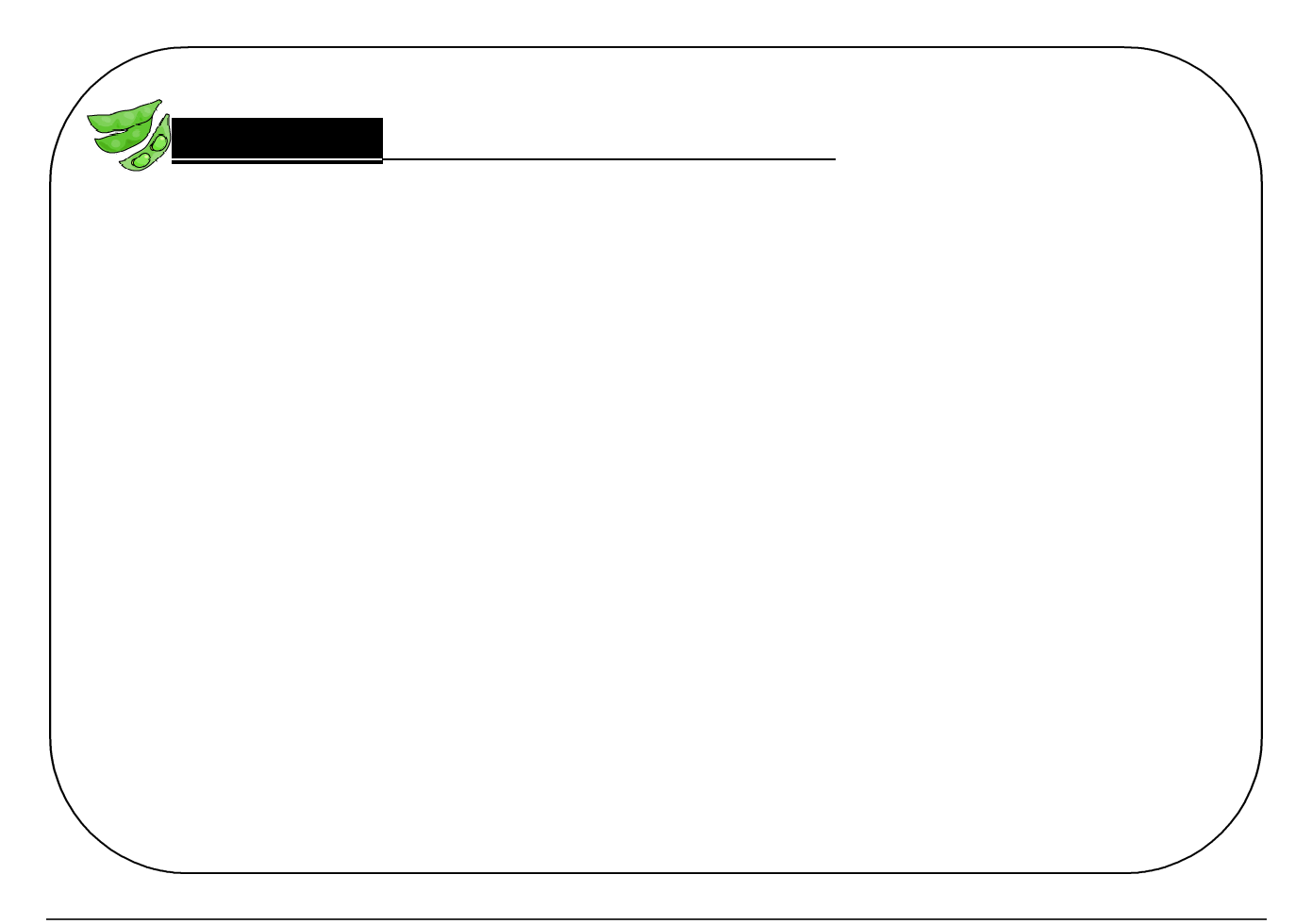

# $.5$

## $4.5.1$

- n 自分の研究室から利用できる。
- $\blacksquare$
- n 複数の利用者が同時に利用できる。
- n キーワードや、著者名などからの検索機能も備えている。

## ■ Web of Science

- n プリンタから出力する場合でも、印刷物とほぼ同じレイアウトで利用できる。
- n 参考文献から直接フルテキストをたどれる場合もある。
- 
- 
- n 利用時に表示される利用上のルールをよく読み、遵守する必要がある。 n 海外の雑誌に比べ、日本国内で刊行された雑誌については、電子ジャーナルに
- n 利用できる年代が限られている。古い年代に刊行された巻号や最新号などにつ

例題 Aimo Winkelmann, "Dynamical simulations of zone axis electron channelling patterns…" Ultramicroscopy, vol.98, no.1, 2003, p.1-7

#### URL http://www.library.tohoku.ac.jp/

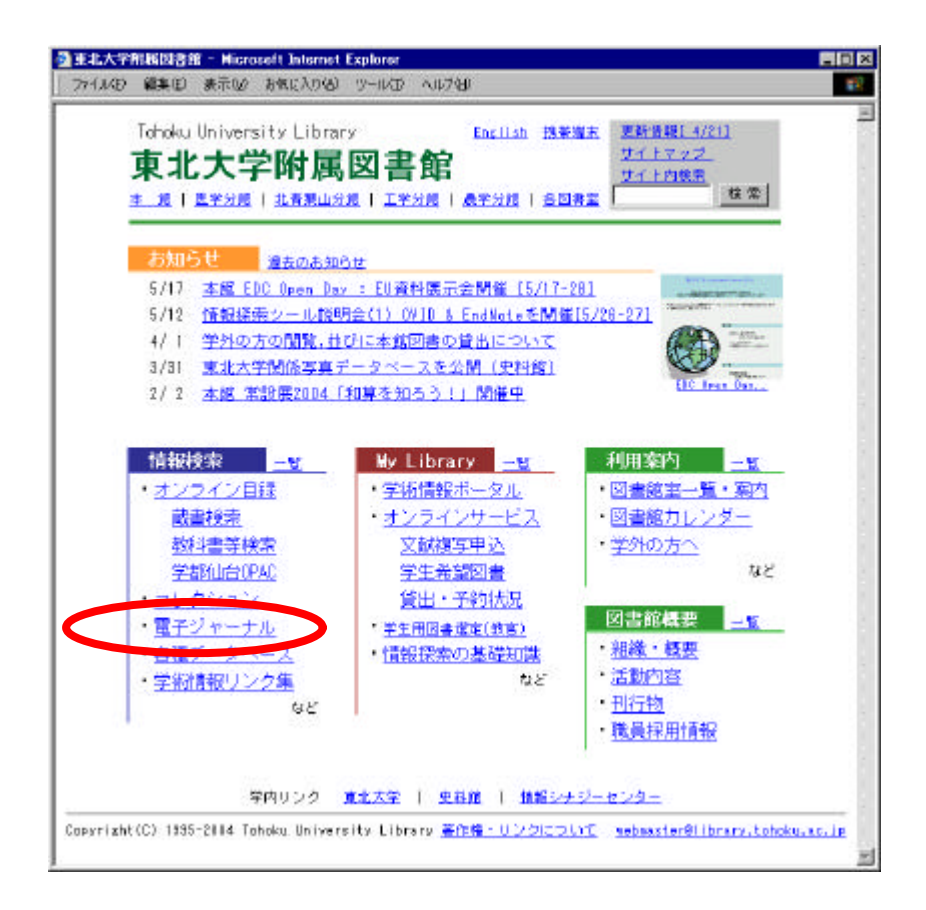

. 電子ジャーナル

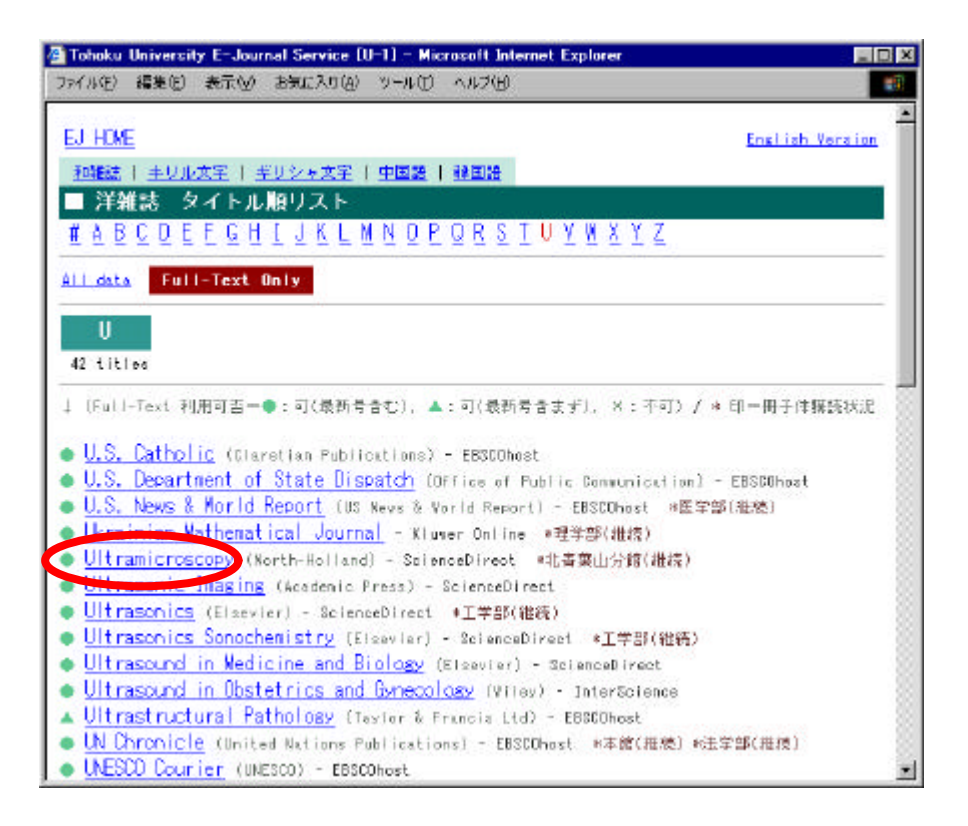

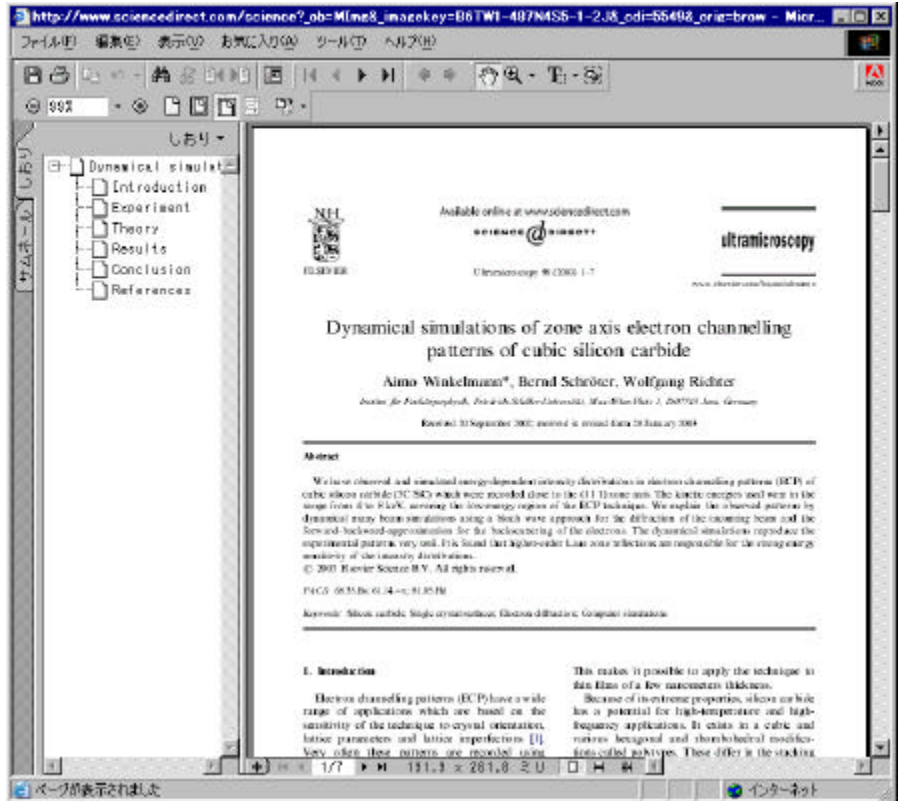

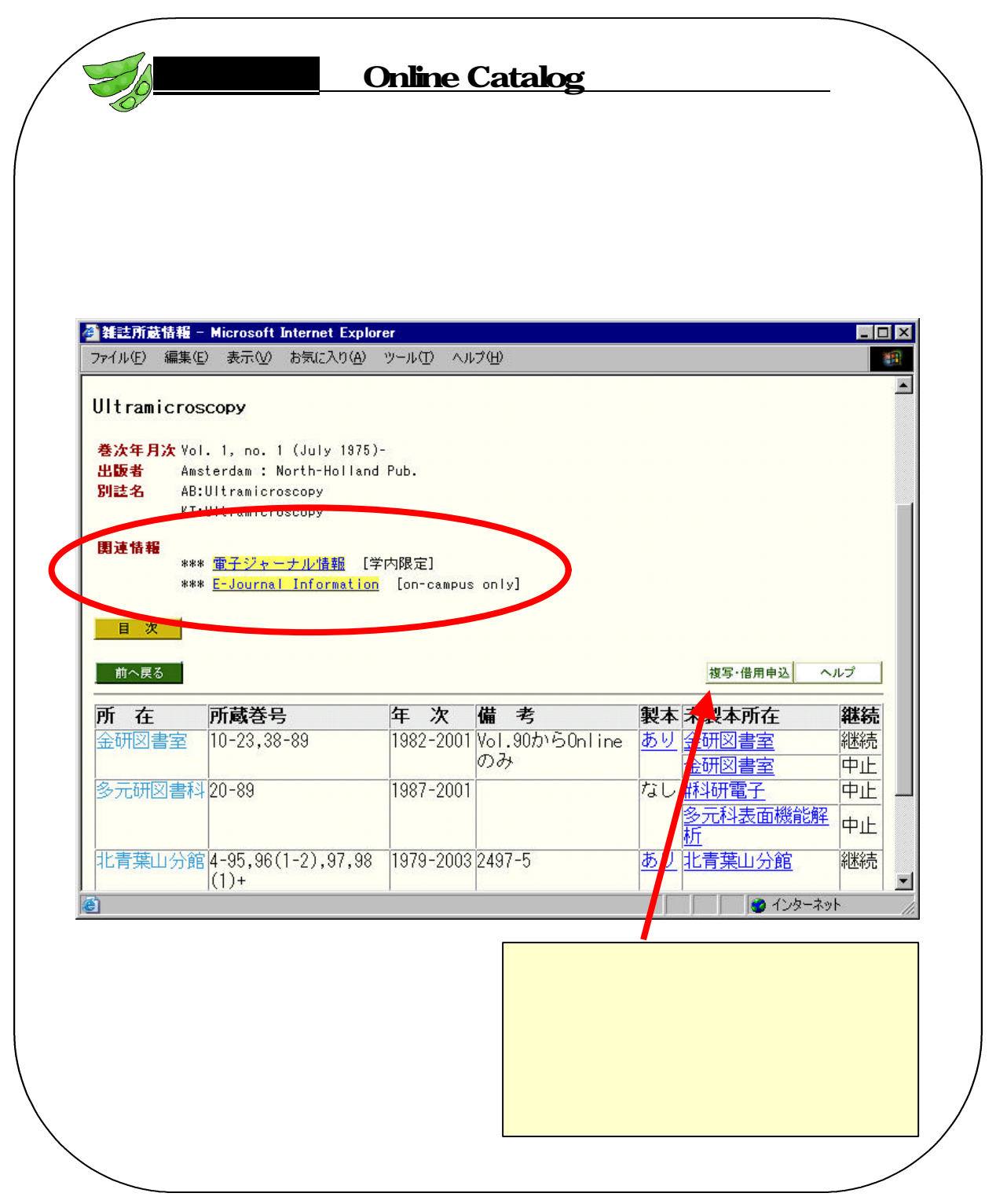

. 電子ジャーナル

# $\overline{\phantom{a}}$  .6

# $-4.6.1$

 $2$ 

#### ( )  $\overline{a}$

- n 附属図書館のホームページから
- 

### $\blacksquare$  Online Catalog

 $( )$ 

## $4.6.2$

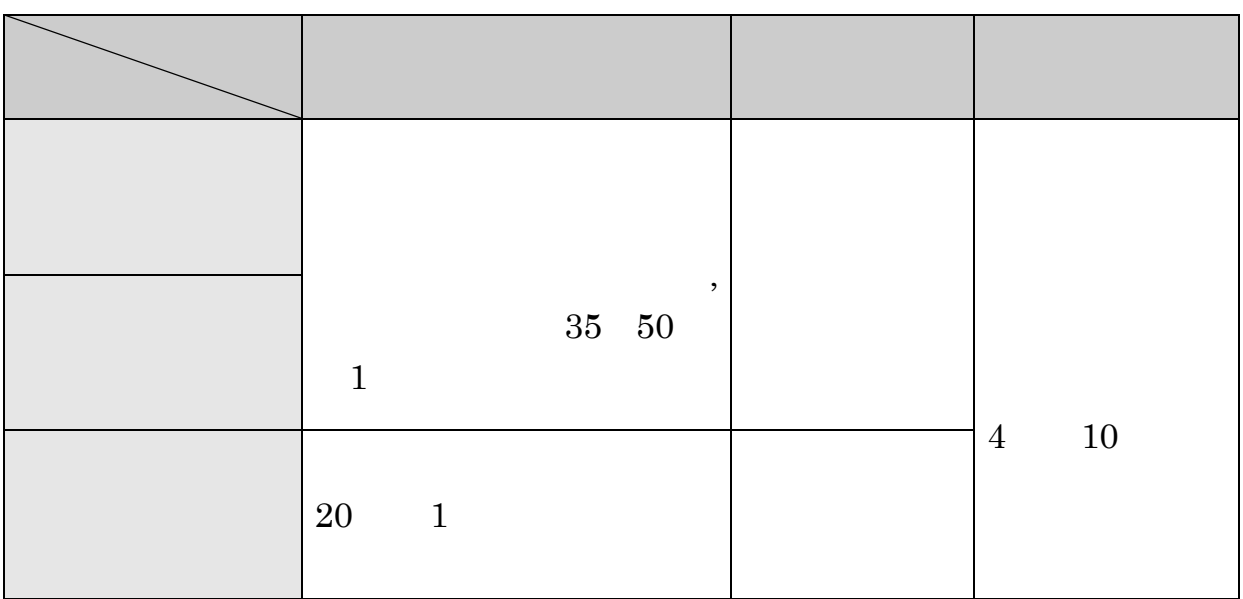

43

 $-4.6.3$ 

. 相互利用サービス

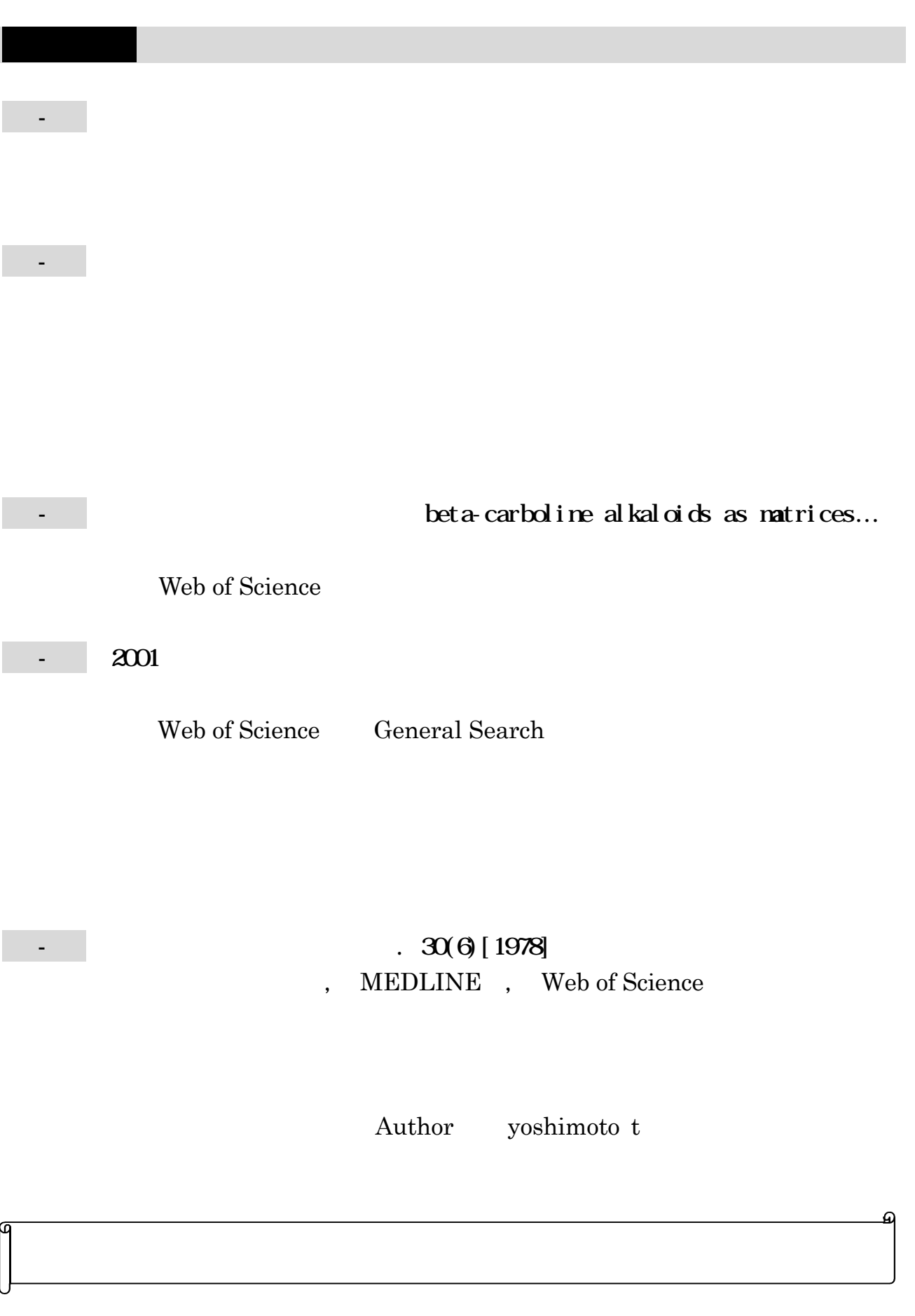